## Краткое описание работы процедуры Аффинного преобразования.

Данная процедура предназначена для выполнения аффинного преобразования таблиц MapInfo.

В качестве исходных данных используются: таблица реперных (базовых) точек исходного пространста таблица реперных (базовых) точек выходного простраства таблица данных над которыми требуется выполнить преобразование

Требования к таблицам реперных точек. Данные таблицы должны иметь как минимум одно поля, с обязательным именем **ID**.

Требования по занесению точек в таблицы реперных точек.

- соответсвие номеров ID исходных точек и результирующих
- реперные точки создаются ввиде графичекского объекта типа точка

После запуска модуля, он помещается в меню в раздел «Программы». При необходимости выполнить преобразование в меню «Программы», выбирается Аффинное преобразование и тогда отображается следующий диалог

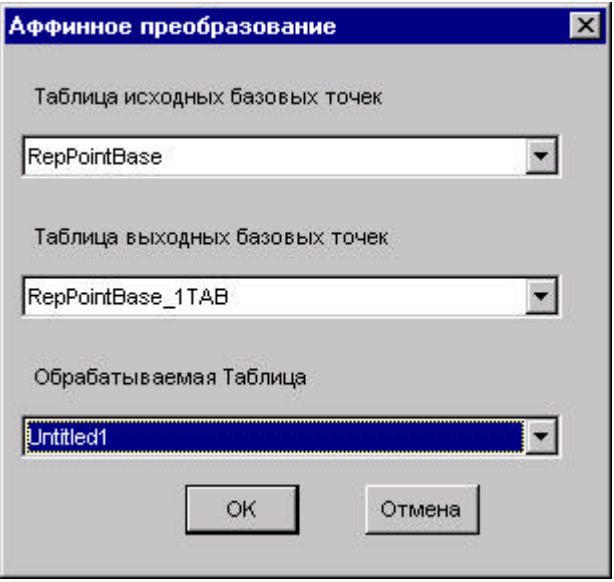

На первом шаге модуль вычисляет коэффициенты преобразования и оценивает ошибку и сообщает пользователю данную информацию в следующем виде

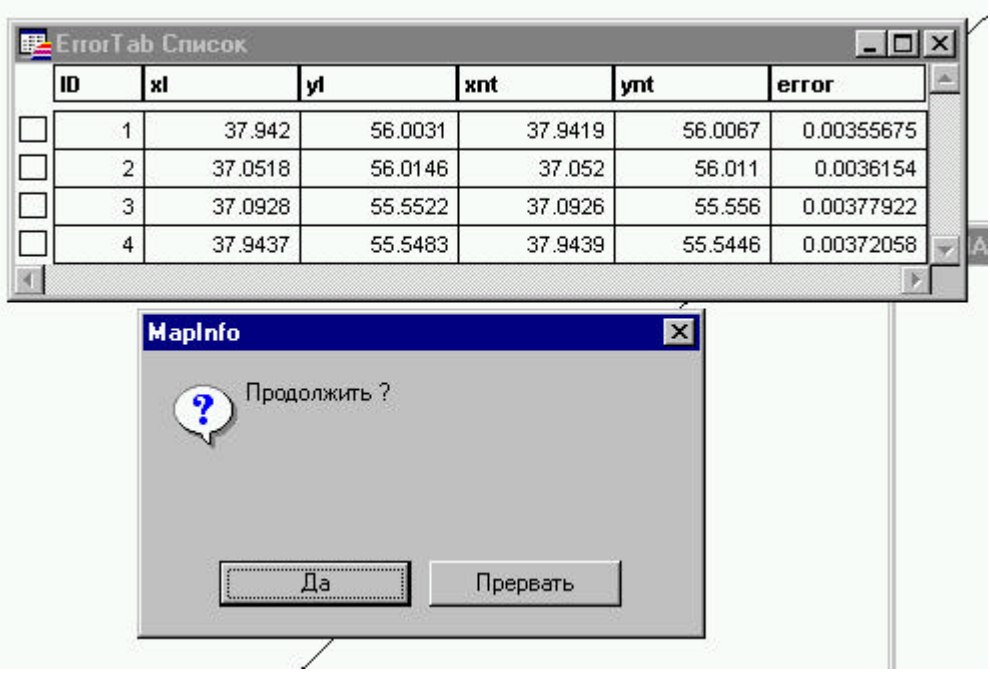

Если пользователя удовлетворяет результат ( получаемая ошибка ) то можно продолжить и тогда выполнится преобразование основной таблицы.

По окончанию работы преобразованная таблица будет помещена во времменую таблицу, имя которой вам сообщит программ.

**P.S.** О всех замечаниях и предложениях прошу сообщать по адресу ESTIMAP@CITYLINE.RU